## Linux

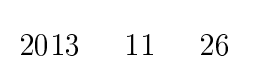

高橋 弘喜*<sup>∗</sup>*

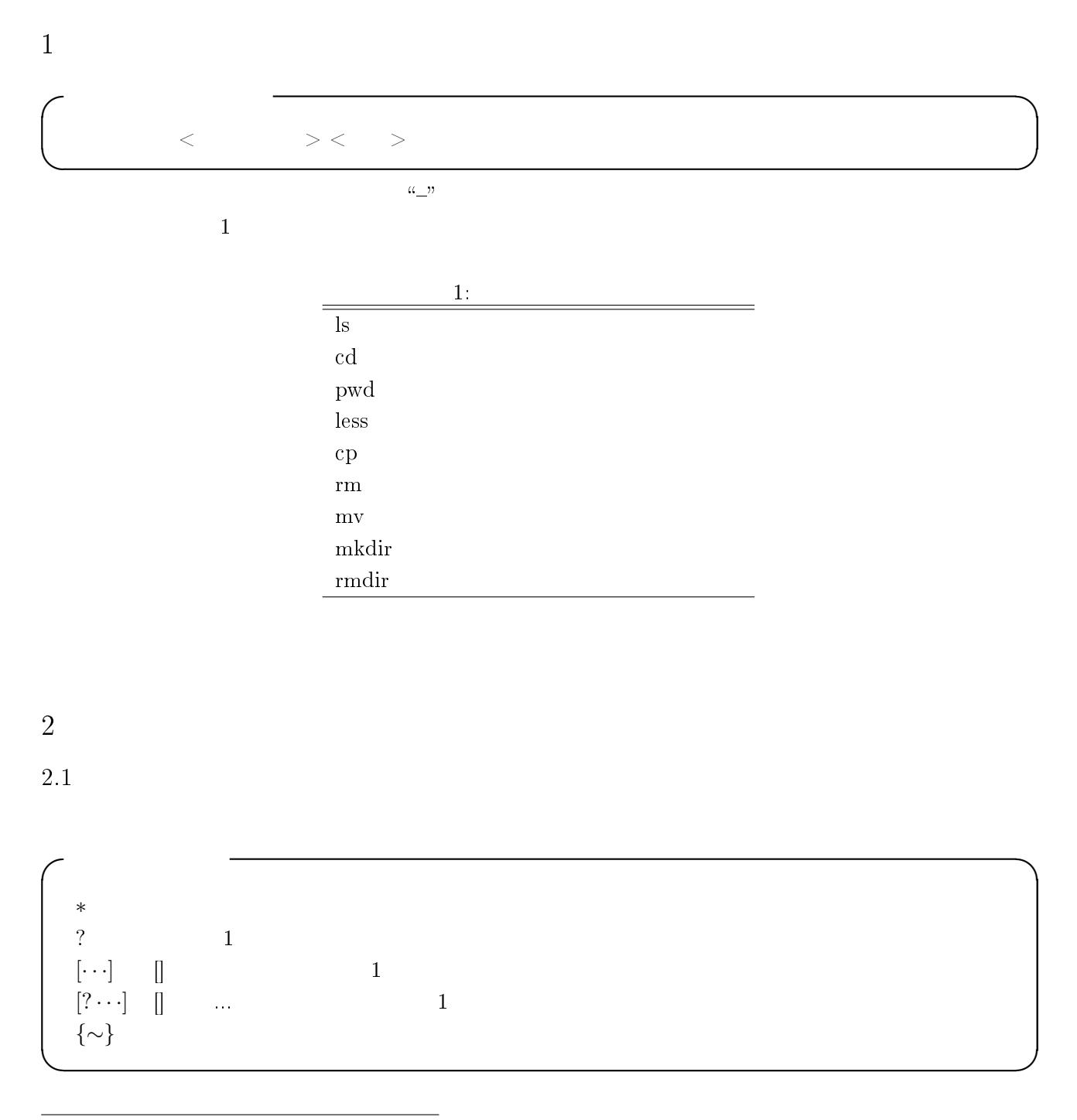

*<sup>∗</sup>*hiroki.takahashi@chiba-u.jp, URL:http://bioinfo.pf.chiba-u.jp, URL:http://www.facebook.com/chiba.takahashi.lab

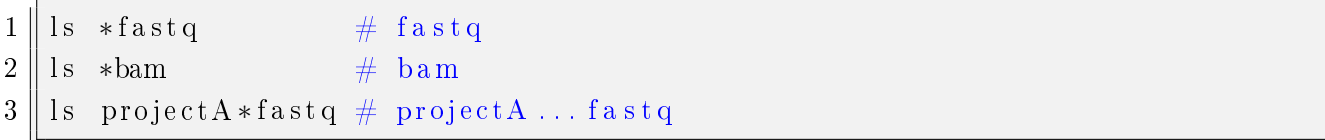

 $3 \overline{\phantom{a}}$ 

3.1 ls

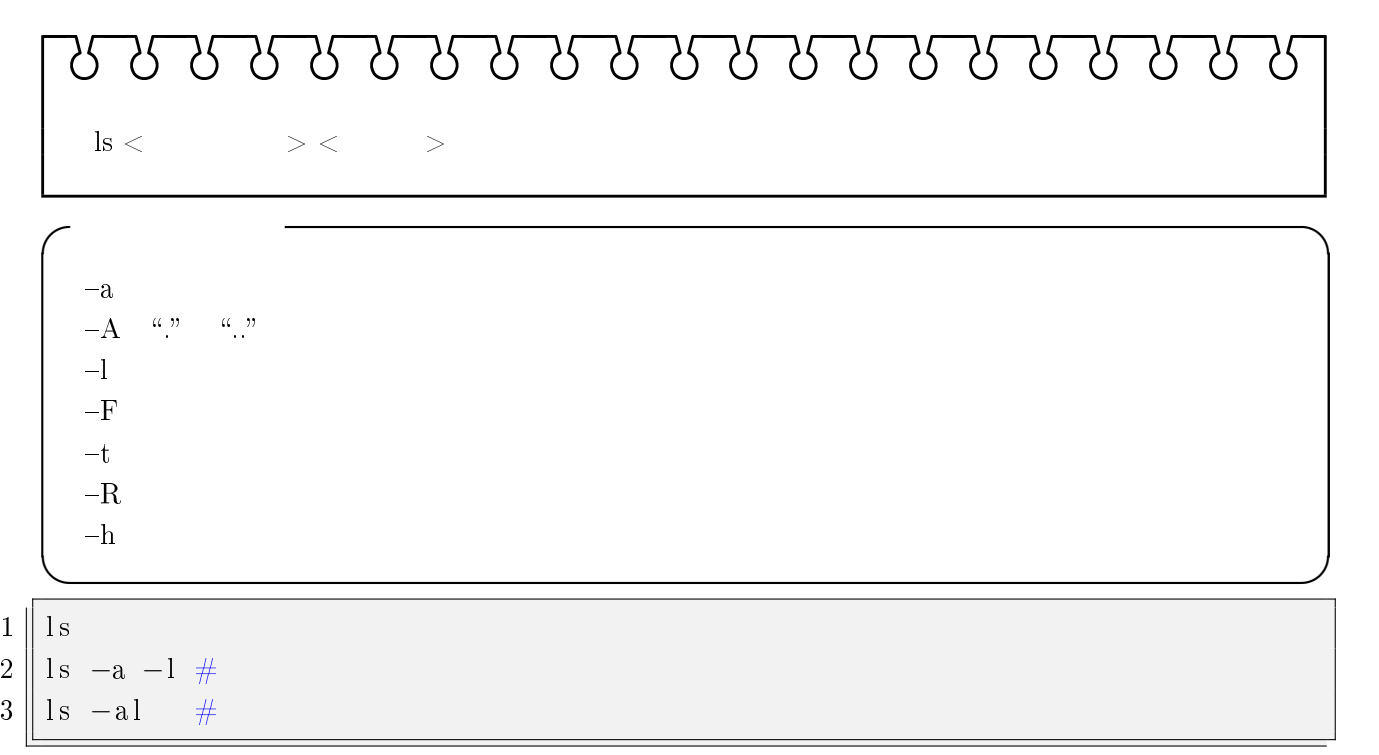

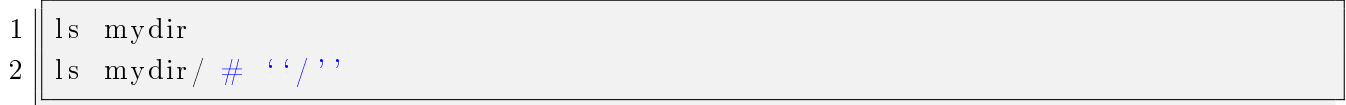

3.2 cd

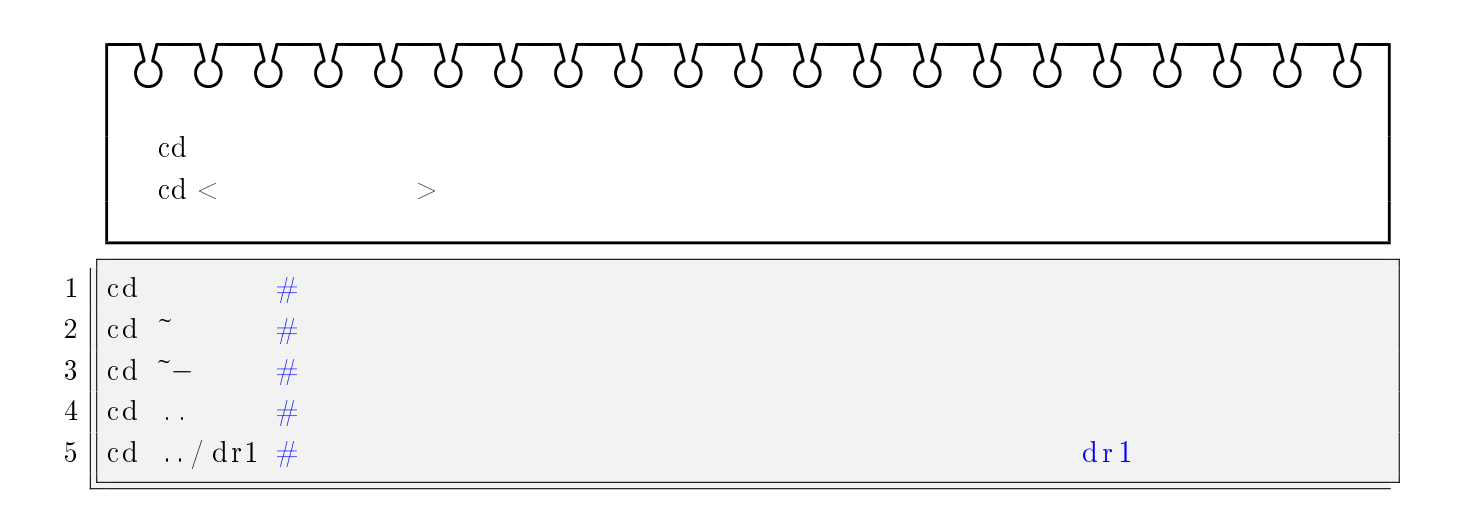

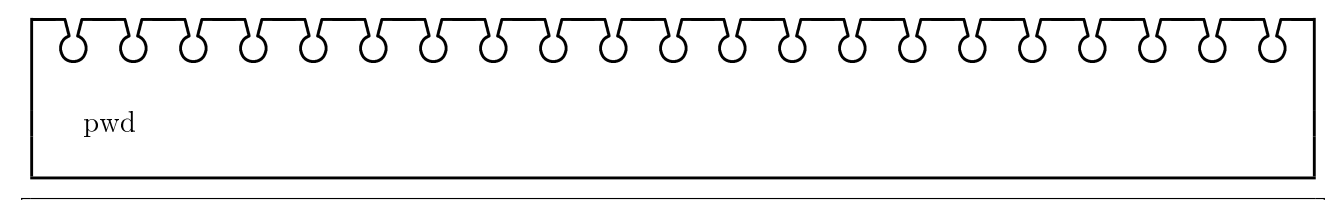

 $1 \parallel \text{pwd}$ 

3.4 less

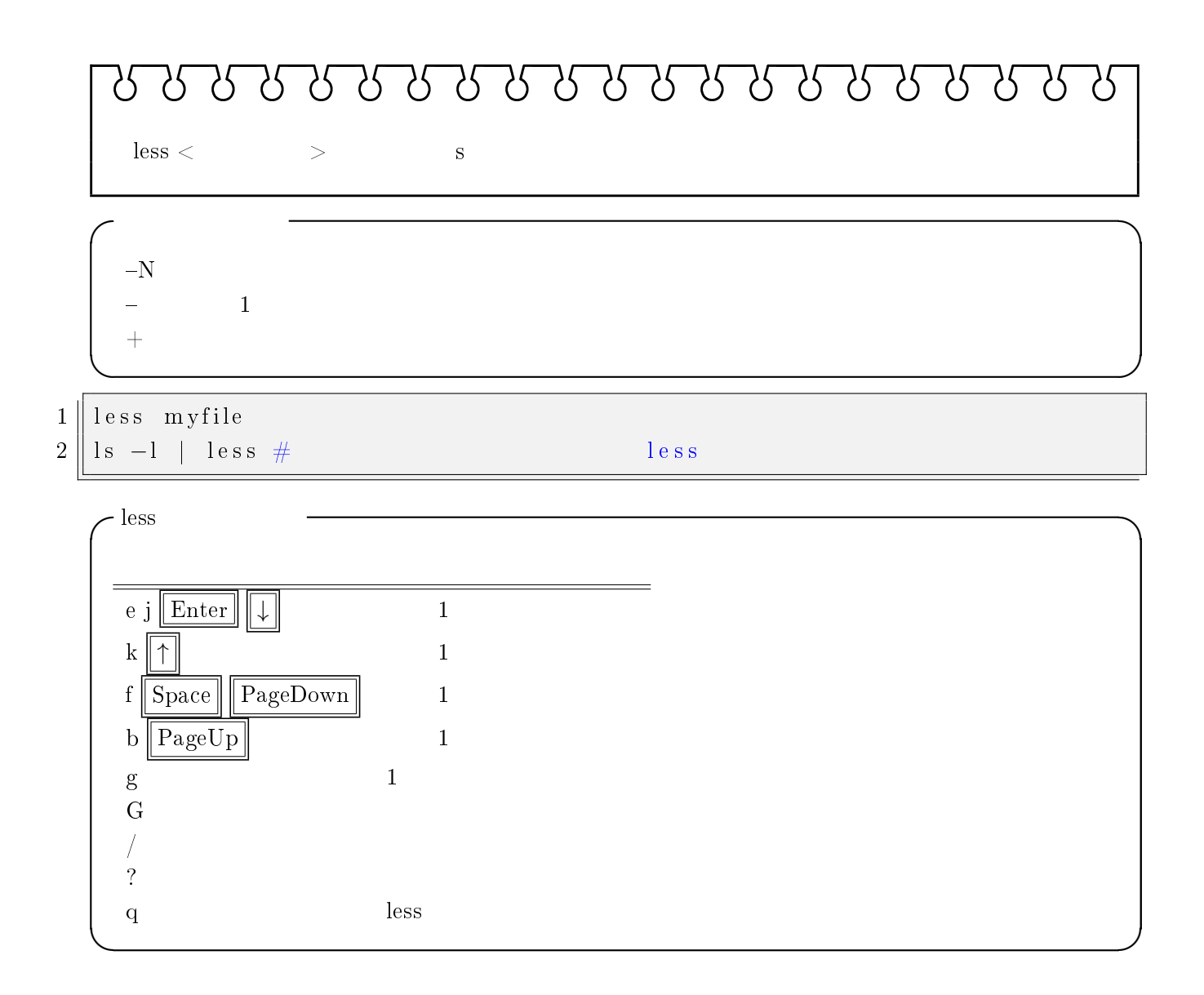

3.5 cp

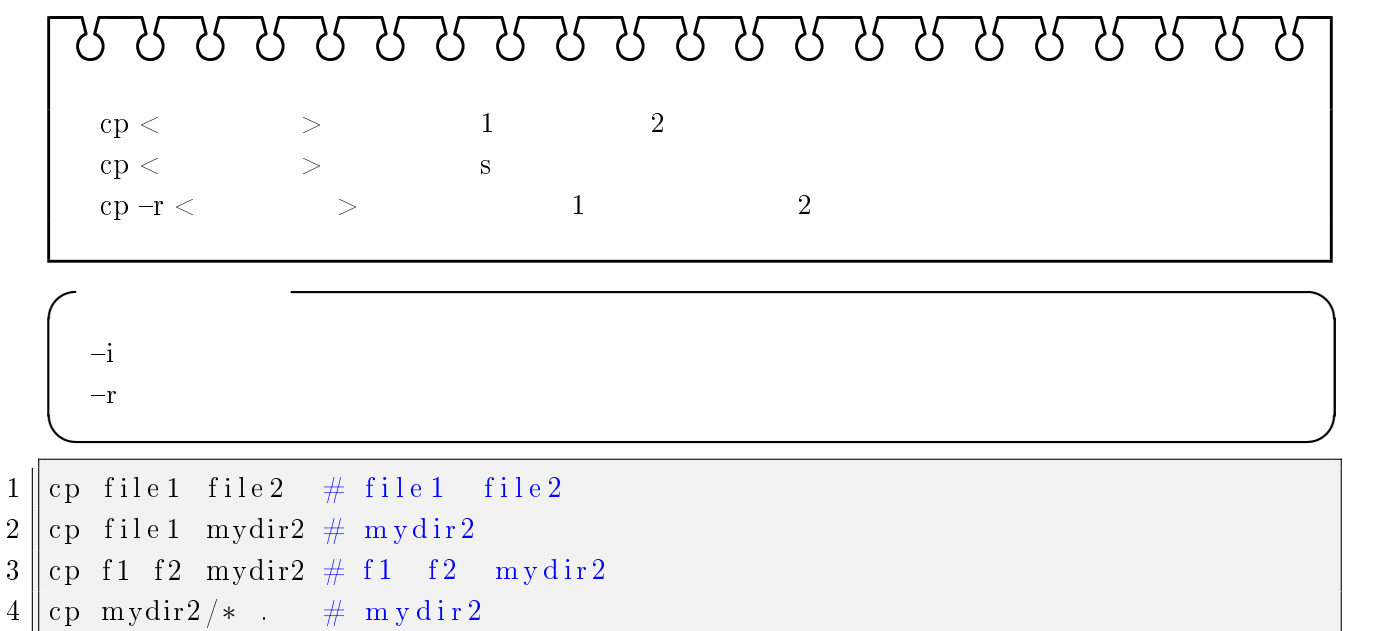

3.6 rm

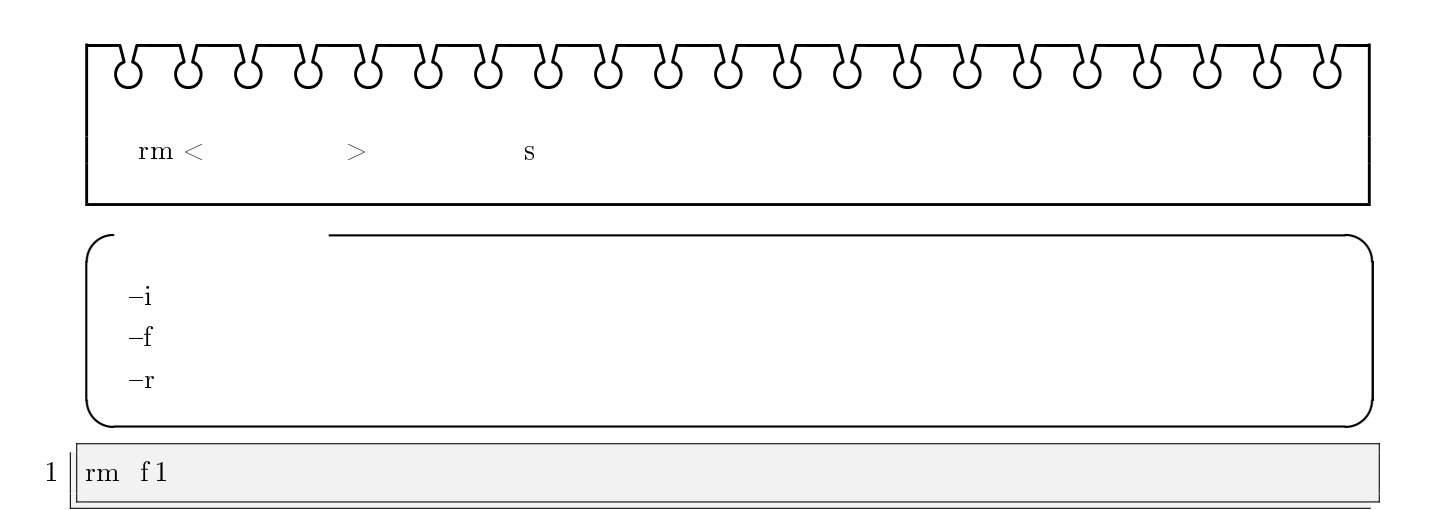

- 3.7 mv
- $3.7.1$

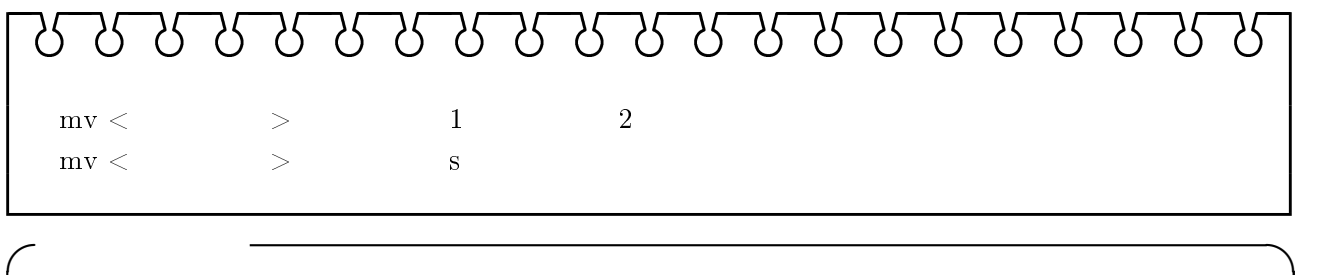

 $-i$  and  $-1$ 

**✒ ✑**

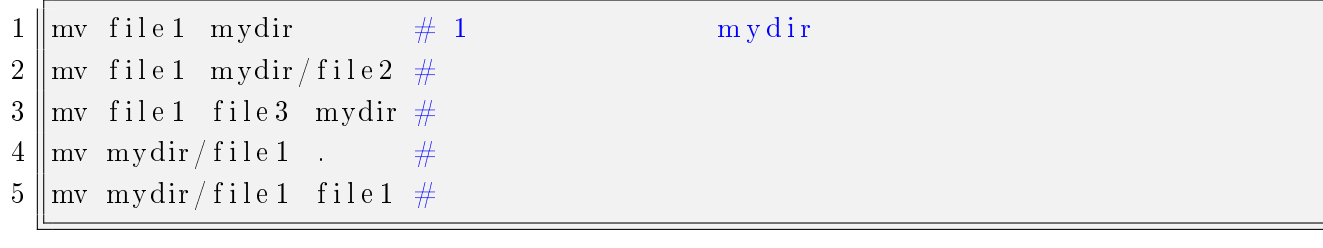

 $1 \parallel \text{mv}$  file 100 file 200

## 3.7.2

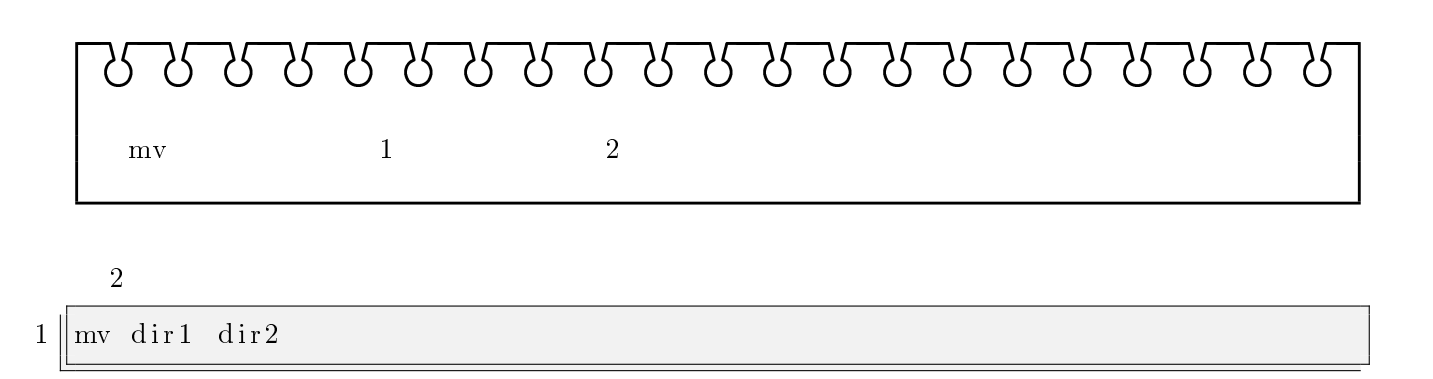

## 3.8 mkdir

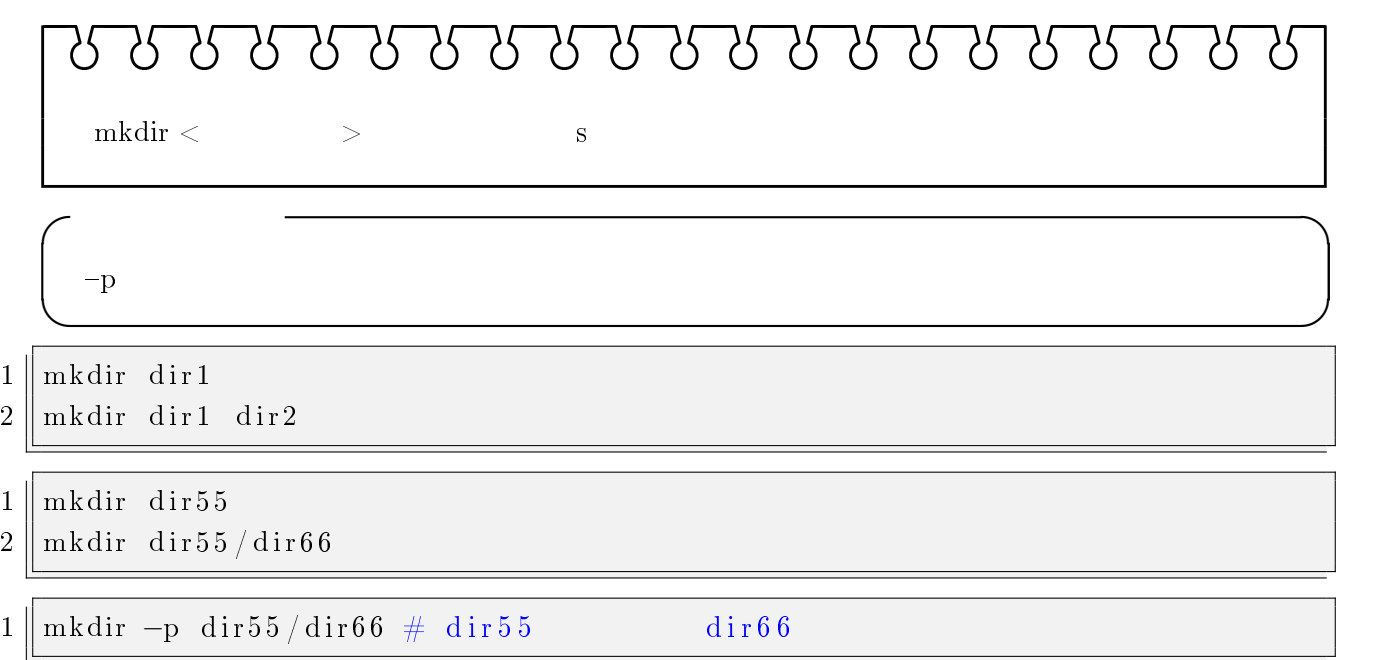

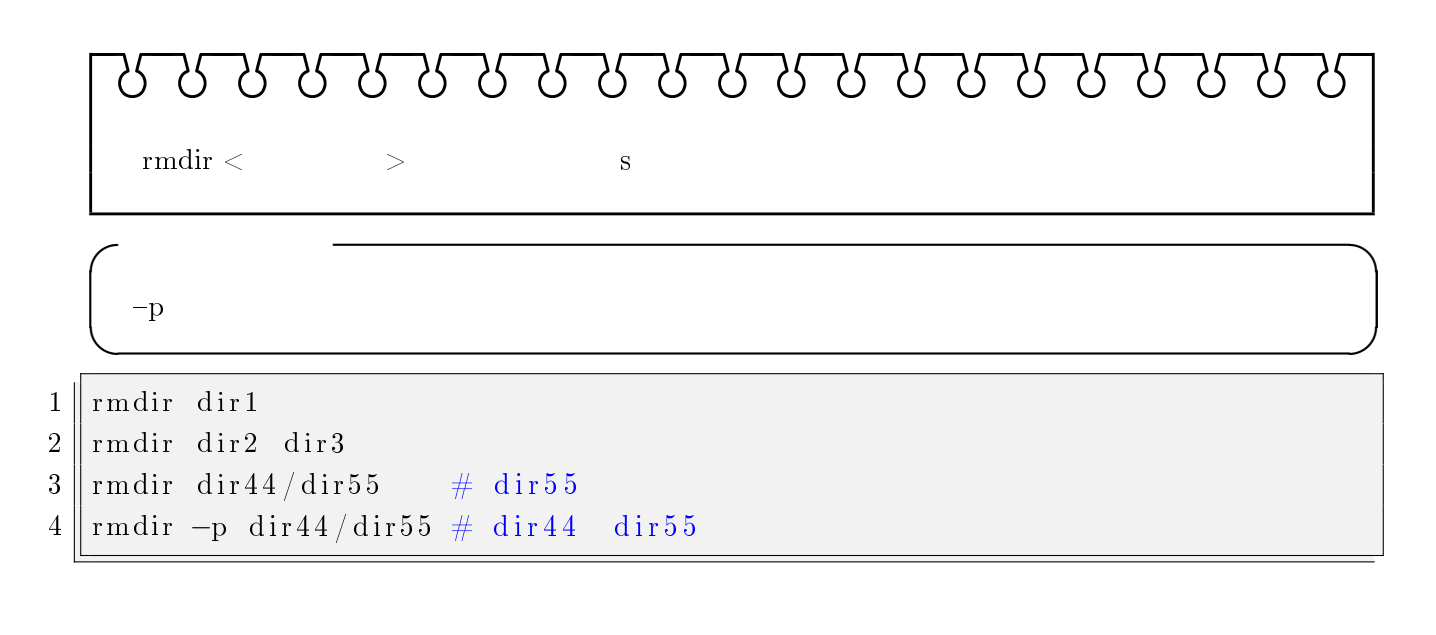

## $4\overline{ }$

4.1 wc

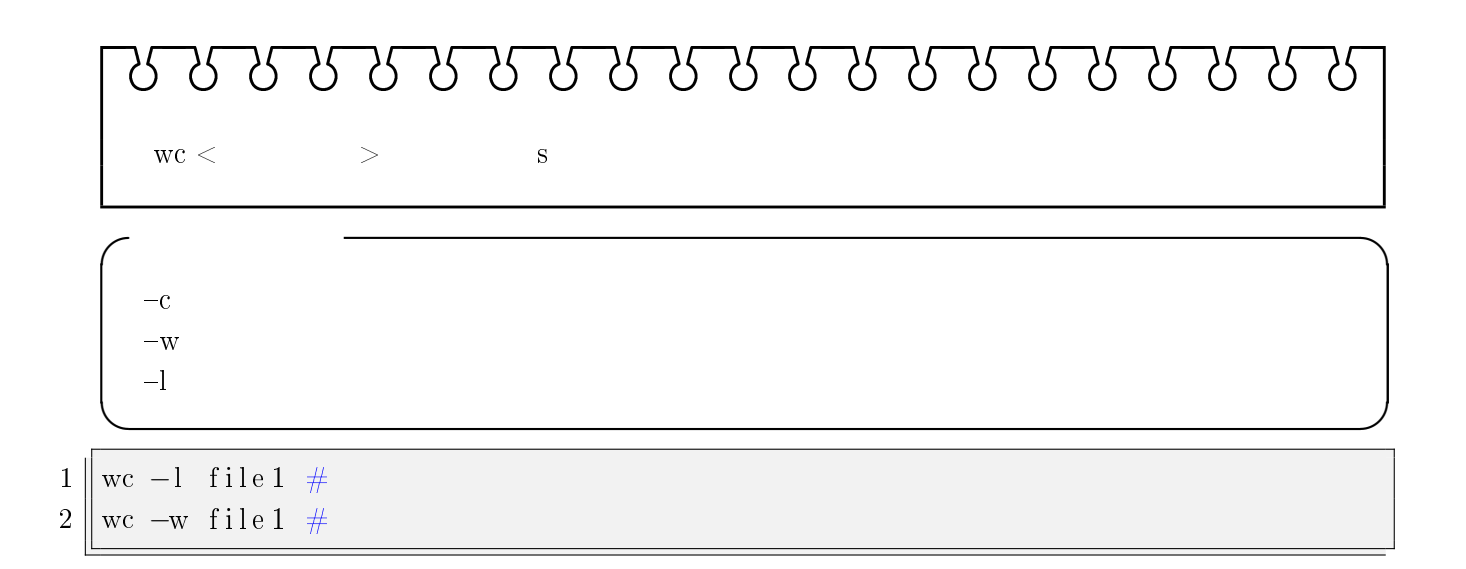

4.2 grep

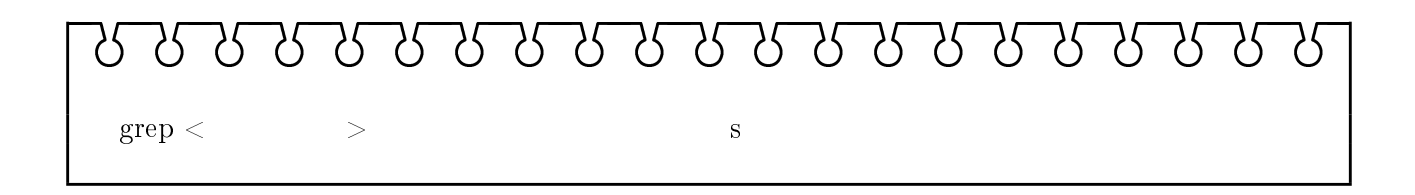

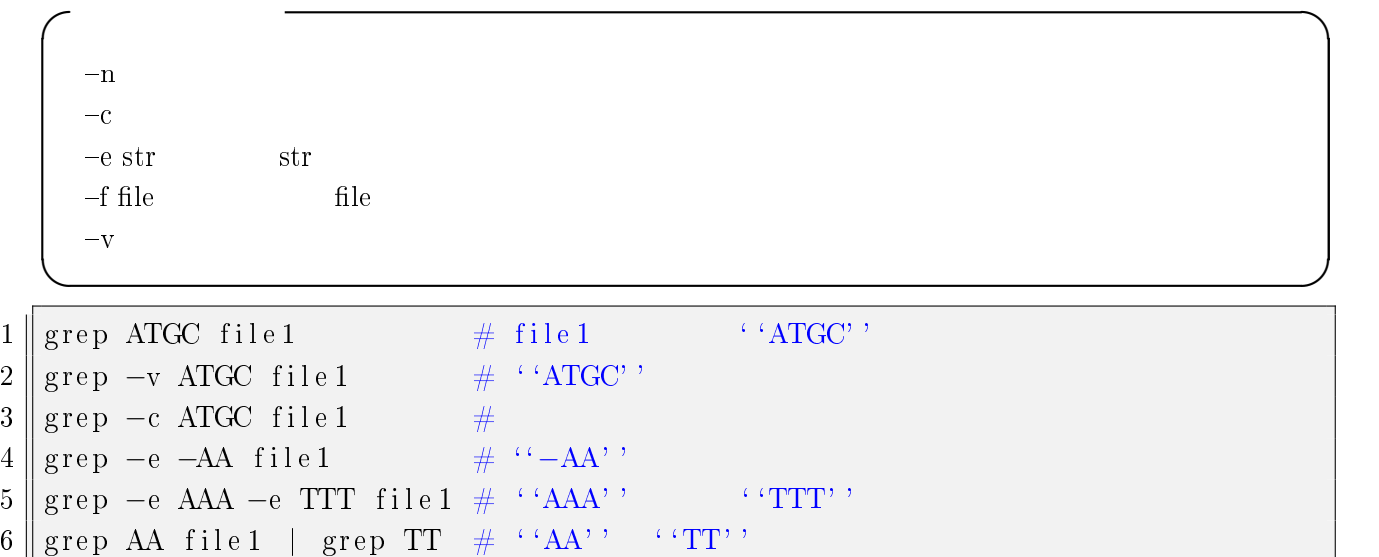

4.3 sort

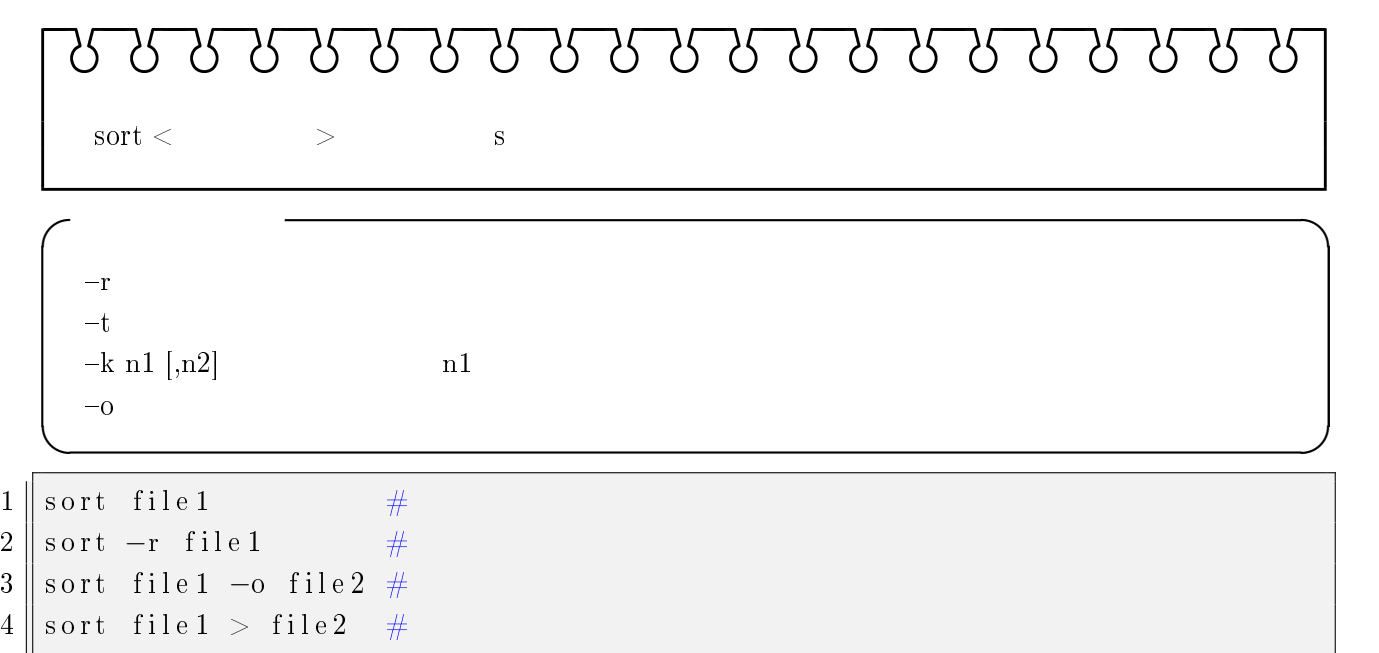

4.4 uniq

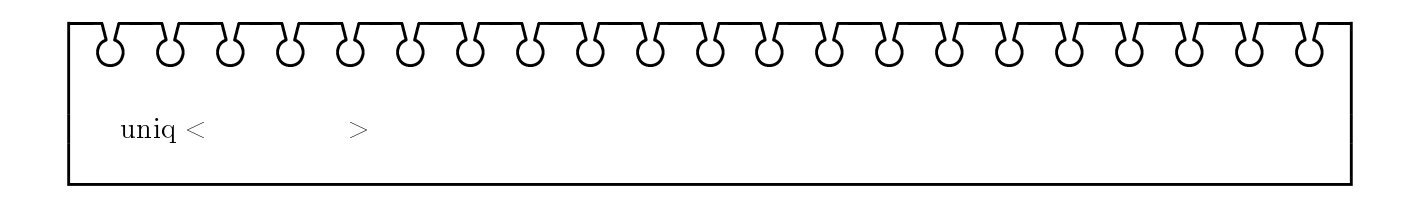

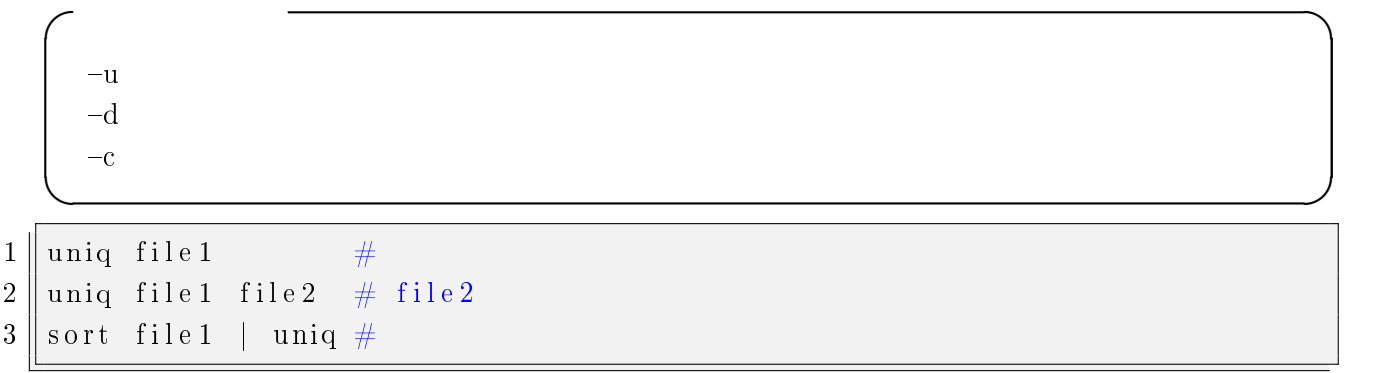

4.5 awk

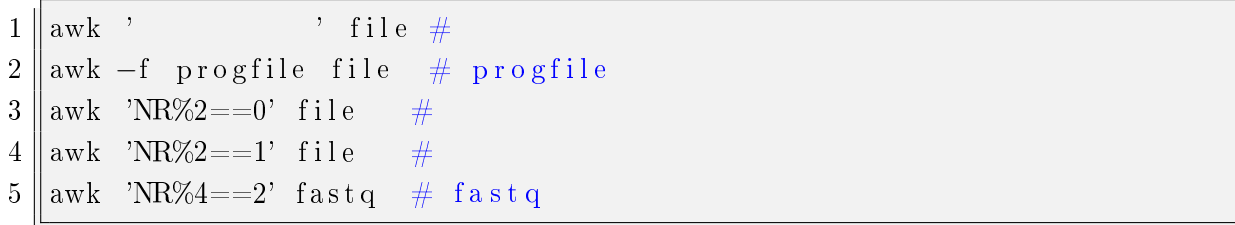

 $5\,$ 

 $5.1$ 

- $\bullet$  (stdin)
- $(stdout)$
- $\bullet$  (stderr)

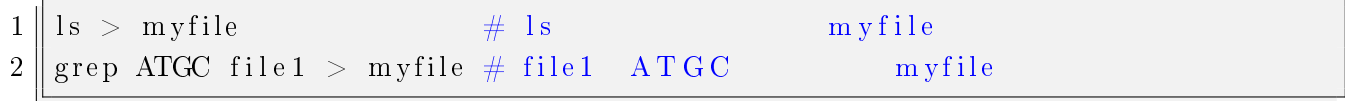

 $5.2$ 

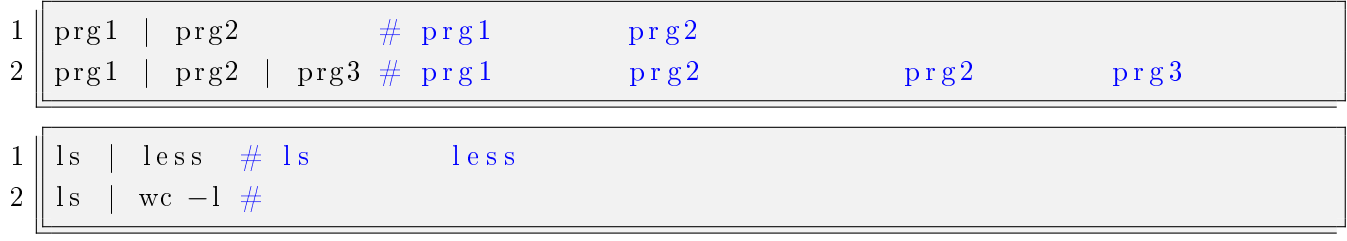

 $6$  vi  $vi$  $1.$ **2.** 

 $1 \parallel vi$  file 1 2∥vi —R file1  $\begin{array}{c|c} 2 & \text{vi} \\ 3 & \text{vi} \end{array}$ 

**</u>** 

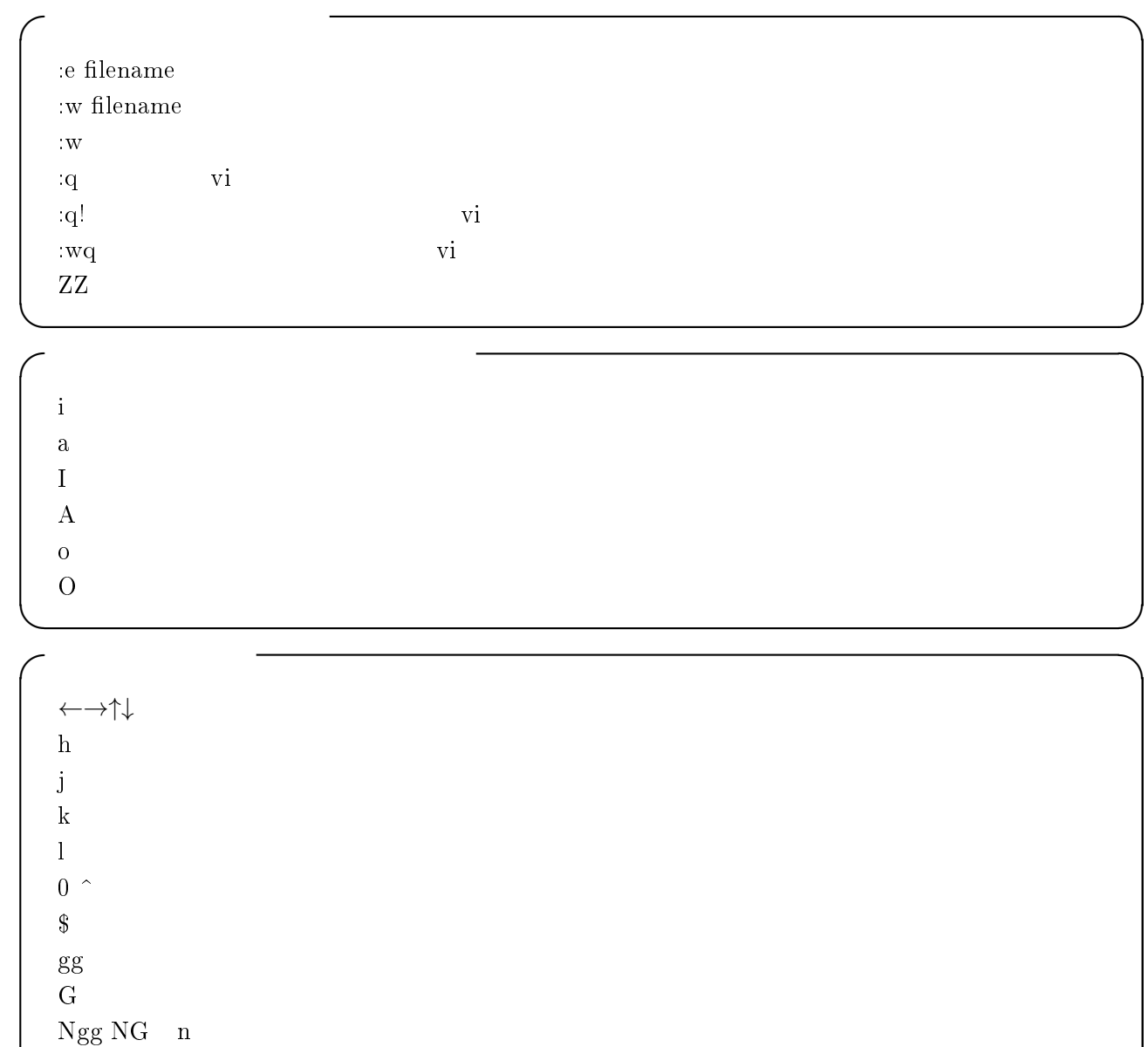

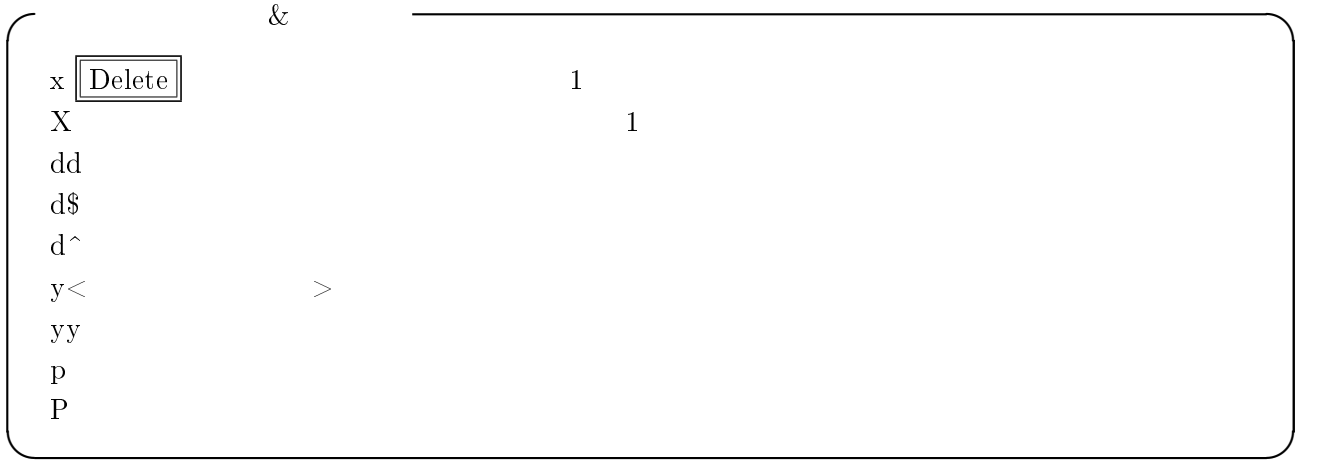

 $[1] \qquad \qquad \text{ 6. } \text{ Linux} / \text{UNIX} \qquad \qquad 3 \quad \text{ ?'}$